## **IBM Technical Summit 2013**

## Démarquez-vous

17 octobre | IBM Client Center Paris

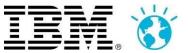

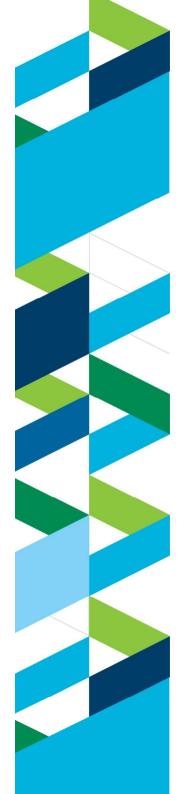

## IBM Technical Summit 2013

Démarquez-vous

17 octobre | IBM Client Center Paris

## The WebSphere Liberty Development Environment:

WebSphere Application Server Developer Tools WebSphere Liberty Profile Liberty Ecosystem

lain Duncan, Software Engineer, WebSphere Application Server Liberty Profile

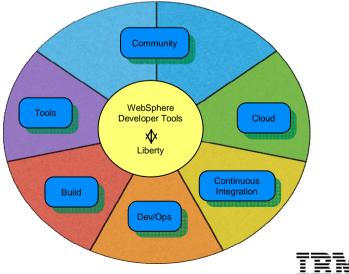

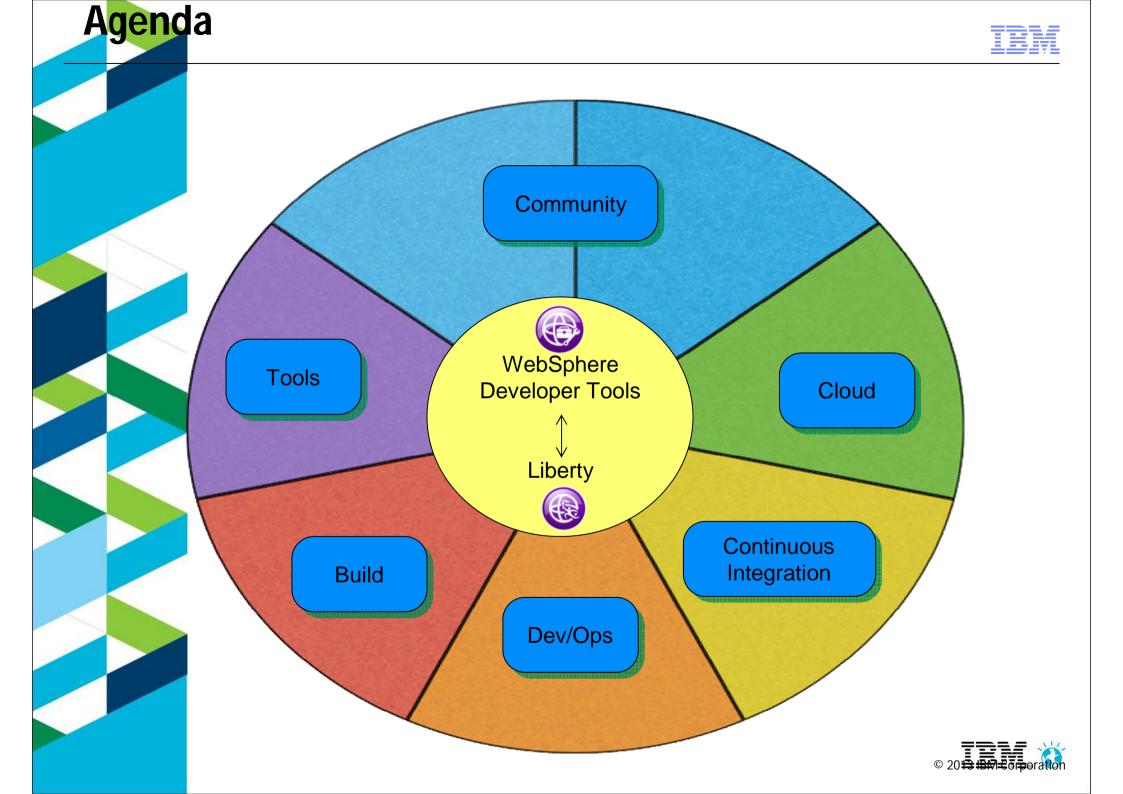

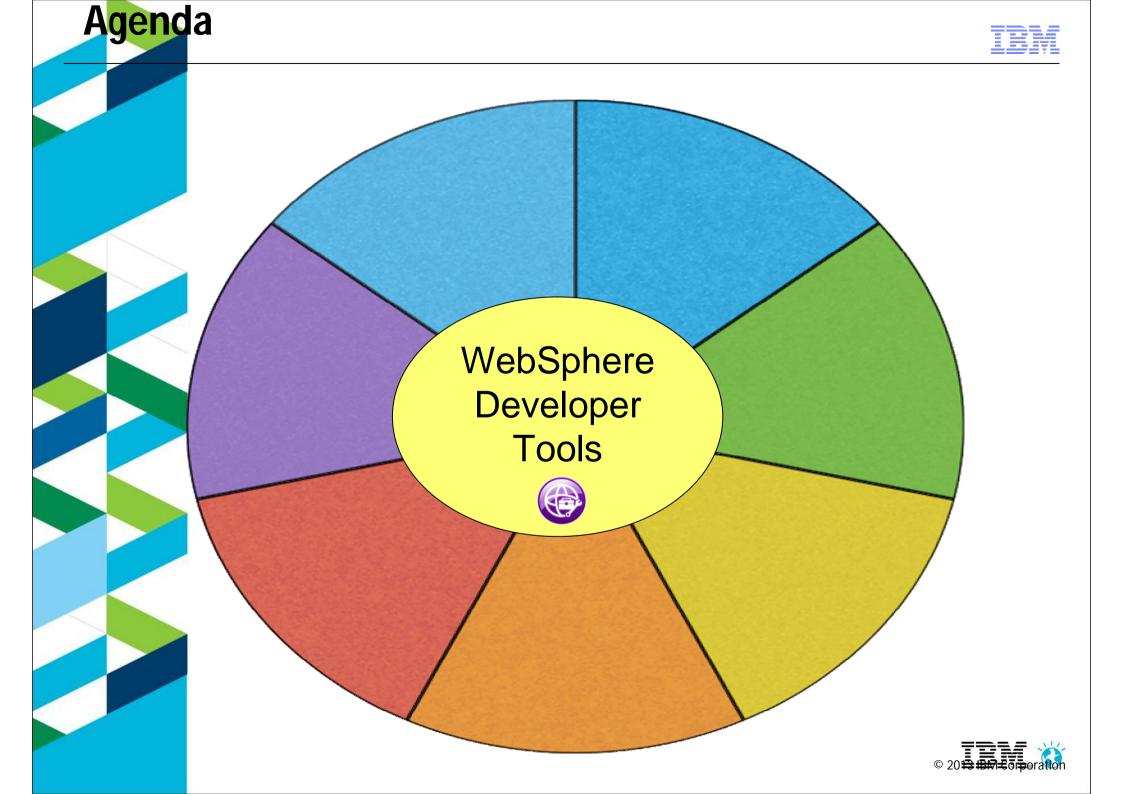

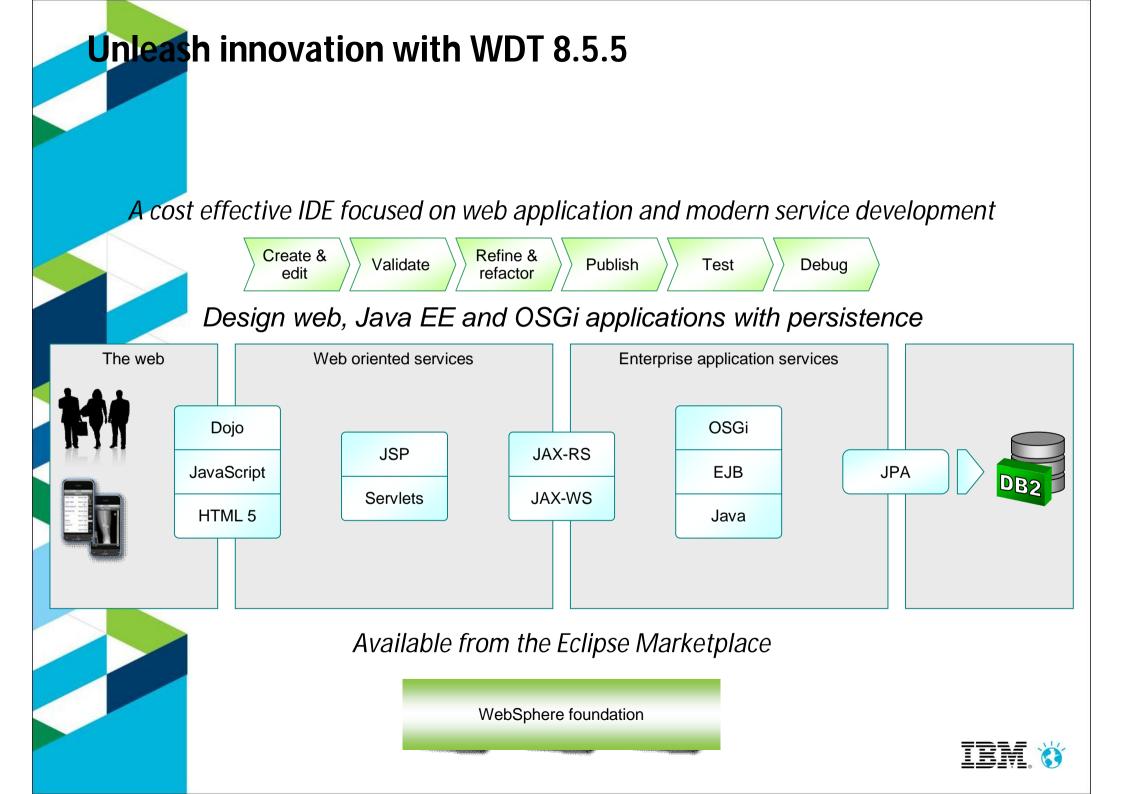

## **Tools for the Developer Desktop**

### RAD

Install: IM

#### WebSphere Integration

- Support for WAS v6.1
- Test Environments for WAS v7.0, v8.0, v8.5
- Portal Tools / Portal Svr supt
- Profile applications on WAS
- Deploy to WebSphere or Portal instances in IBM SBDT cloud
- IWD 3.1, 3.0

#### **Problem Determination**

- Code visualization class. sequence and topic diagrams
- Static analysis (code review)
- Code coverage: optimize unit testing
- Profiling

#### **Enterprise Connectivity**

- J2C (EIS) tools
- CICS, and IMS Adapters
- Adapters for SAP, Siebel, JDE, Oracle, PeopleSoft

#### **Team Productivity**

- RTC integration
- Collaborative debug
- Collaborative code analysis

#### **Programming Model** Support

- SCA
- Java (WAS) Batch
- SIP/CEA
- XML (feature pack)

#### **Extended Programming Model Support**

- Advanced support for J2FF 1.4 and earlier:
  - EJB & Web Services deploy
  - DD editors
  - JAX-RPC
- Web:
  - Page designer
  - Struts, JSF support
  - iWidget support

## **WDT**

Install: Eclipse update site

#### **JEE Tools**

- Advanced support for JEE 5+
- · DD editors, enhanced project explorer, additional validation

#### Web Tools

- Advanced web development tools
- Rich page (WYSIWYG) editor for HTML, JSP
- Web 2.0 and Mobile support

#### WebSphere Integration

- Support for WAS v7.0, v8.0, v8.5.5
- Publish, start/stop the server
- Debug Jython/wsadmin scripts

#### **WAS Extensions Support**

- · Binding and extension editors
- Support for non-spec extensions

#### **OSGi** Tools

- Full creation and editing support
- Blueprint editor and validation
- Visual Bundle Explorer

#### **Liberty Integration**

- · Publish, start/stop the server
- Edit & manage server configuration

### **Eclipse (WTP, DTP)**

#### **Programming Model Support**

- · Basic creation, editing, and validation support for JEE applications:
  - Web, XML, JPA, EJB, EAR
- Database tools

WDT adds support for Mac, possibly with exception of WebSphere Integration

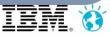

## Introducing the new Rich Page Editor

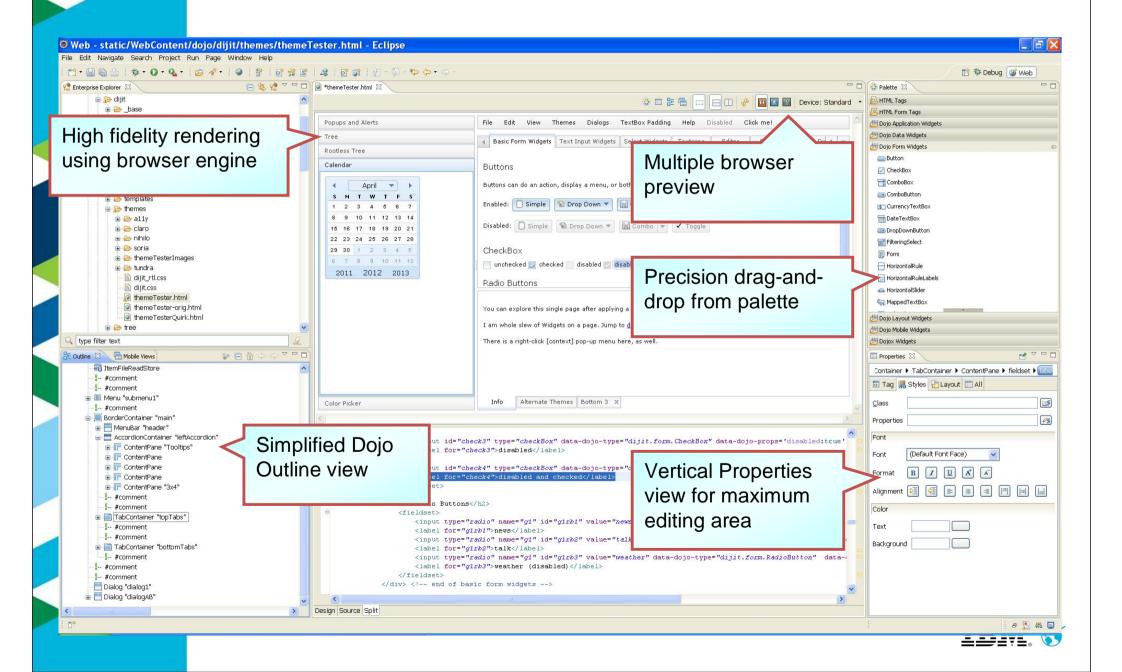

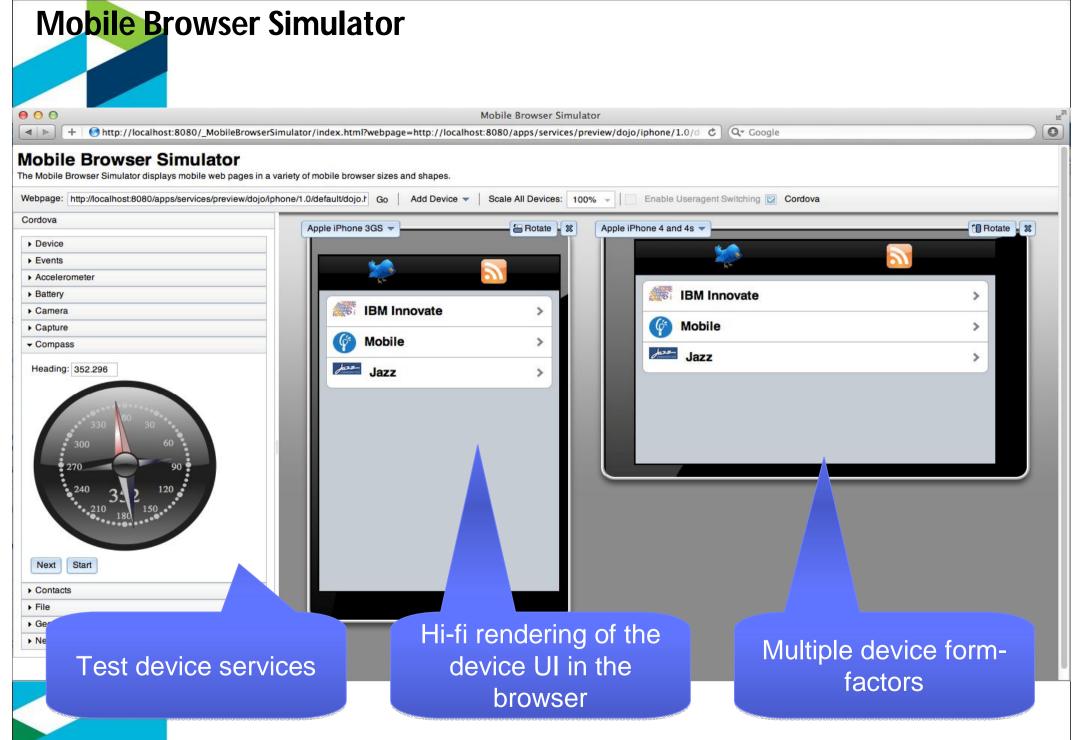

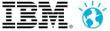

## jQuery Mobile Development

- Unified editing experience through Rich Page Editor
- Instant graphical feedback for jQuery selectors using "jQuery Smart Highlights"
- Over 20 reusable & extensible mobile web patterns to speed up development
  - Drag & drop and visualize mobile widgets from the palette
- Content assist for jQuery API in source editor New wizards for jQuery Plugins & widgets creation
- In-editor "device" rotation and scaling

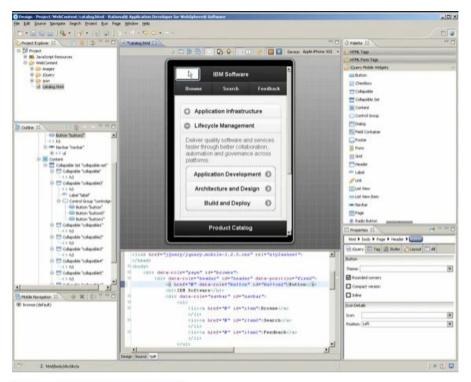

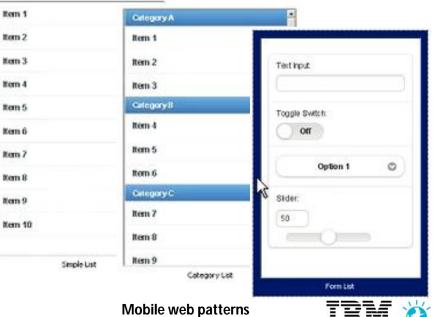

## Rendote web code debugging with desktop browser inside the workbench

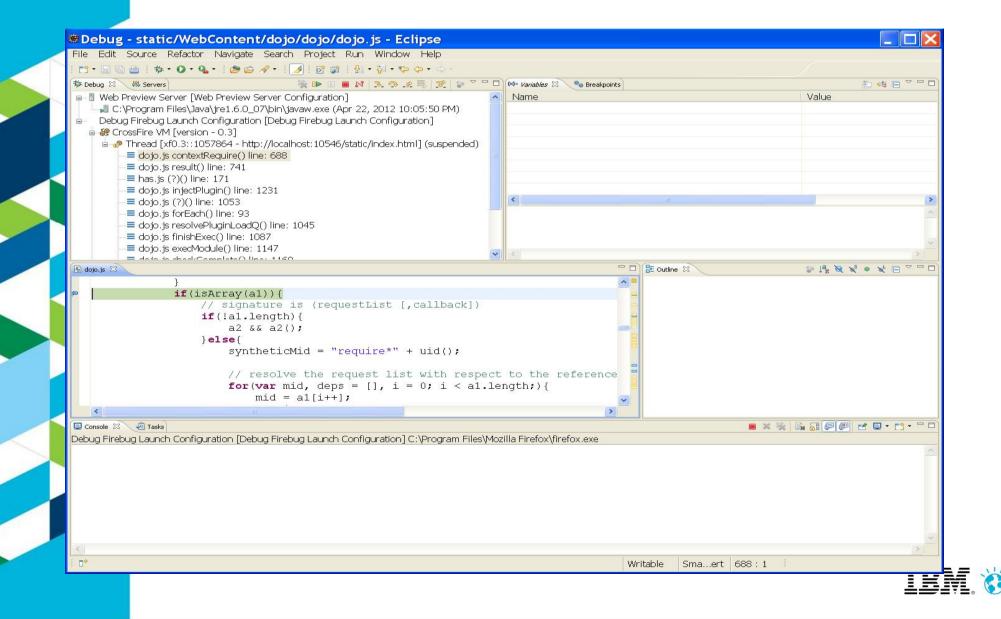

Java EE 6 Development

- Content assist and as you type validation
- Ouick fixes for code and project configuration
- Advanced refactoring options to allow you to modify and maintain code in an iterative manner
- Annotation view to manage and modify annotation properties
- More flexible assembly of modules into EARs.
- Develop EJBs directly within Web projects (for WAS v8).

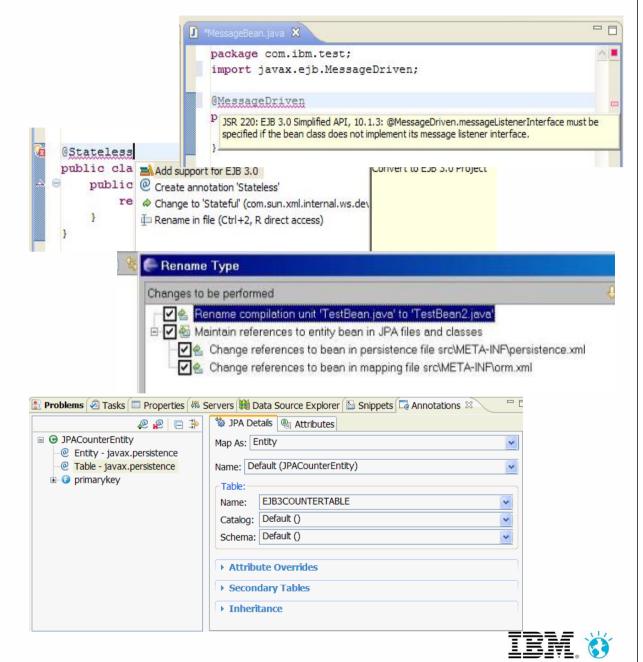

## **OSG**i Applications

Speed development, increase ease of use and reuse through the modularity, dynamism, and versioning capabilities of OSGi applied to web & enterprise applications

#### Key Features:

Modular deployment and management: Separate common libraries from application archives; manage them centrally and across many versions

Standards Based DI Framework: POJO development model, integrated with the server to control injection, activation & deactivation.

#### Update applications modules without restarting the application

SCA Integration: Components can be decorated as SCA components to provide coarse grain SOA services

#### Development productivity tools with RAD:

- Content assist, validation and wizards and editors to define OSGi application manifests
- Projects for OSGi applications bundles, composite bundles and blueprint files.
- Wizards and editors to define OSGi application manifests, including validation.
  - VAS / WOT: Supporting EJBs in OSGi bundles

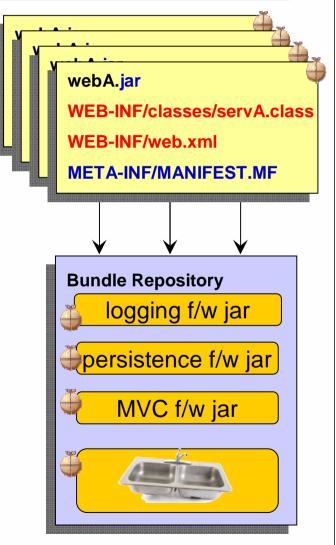

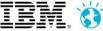

## WebSphere Application Server Developer Tools

### **Eclipse Marketplace**

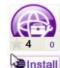

Member Company IBM WebSphere Application Server V7.0 Developer Tools for Eclipse Juno V8.5.5 An eclipse Juno SR2 IDE for building and deploying Java EE and Web 2.0 applications to WebSphere Application Server V7.0. For more information about installing this version of ... Application Development Frameworks Application Server IDE J2EE Development Platform Team Development Tools Web Web Services XML Last Updated on 11 September 2013 by Eric D. Peters IBM WebSphere Application Server V8.0 Developer Tools for Member Company Eclipse Juno V8.5.5 An eclipse Juno SR2 IDE for building and deploying Java EE, OSGi and Web 2.0 applications to Install WebSphere Application Server V8.0. For more information about installing this... Application Development Frameworks Application Server IDE J2EE Development Platform Mobile and Device Development Team Development Tools Web Web Services Web, XML, Java EE and OSGi Enterprise Development Last Updated on 11 September 2013 by Eric D. Peters IBM WebSphere Application Server V8.5.5 Developer Tools for Member Company Eclipse Juno V8.5.5 An eclipse Juno SR2 IDE for building and deploying Java EE, OSGi and Web 2.0 applications to Install WebSphere Application Server V8.5.5. For more information about installing this... Application Development Frameworks Application Server IDE J2EE Development Platform Mobile and Device Development Team Development Tools Web Web Services Web, XML, Java EE and OSGi Enterprise Development Last Updated on 11 September 2013 by Eric D. Peters IBM WebSphere Application Server V8.5.5 Liberty Profile Member Company

The tools are the same in each version except it includes version specific server adapters

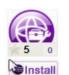

#### Developer Tools for Eclipse Juno V8.5.5

An eclipse Juno SR2 IDE for building and deploying Java EE, OSGi and Web 2.0 applications to WebSphere Application Server V8.5.5 Liberty Profile. For more information about...

Application Development Frameworks Application Server IDE J2EE Development Platform Mobile and Device Development Team Development Tools Web Web Services Web, XML, Java EE and OSGi Enterprise Development

| WAS v7.0                     | WAS v8.0 | WAS v8.5.5 | WAS v8.5.5<br>Liberty<br>Profile |  |  |  |  |
|------------------------------|----------|------------|----------------------------------|--|--|--|--|
| WebSphere Application Server |          |            |                                  |  |  |  |  |

**Developer Tools** 

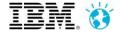

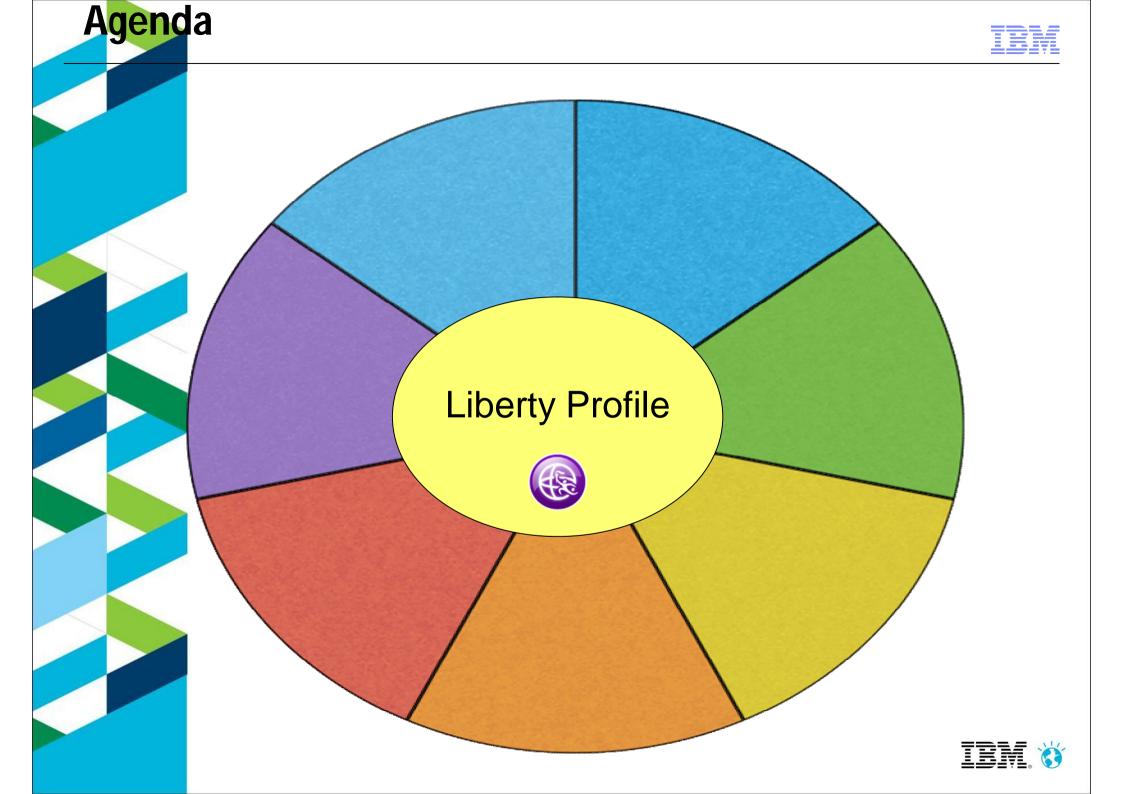

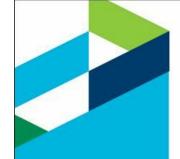

## WAS v8.5: Introduces the Lightweight "Liberty" Profile – For Web, OSGi and Mobile Apps

A highly composable, dynamic Server profile

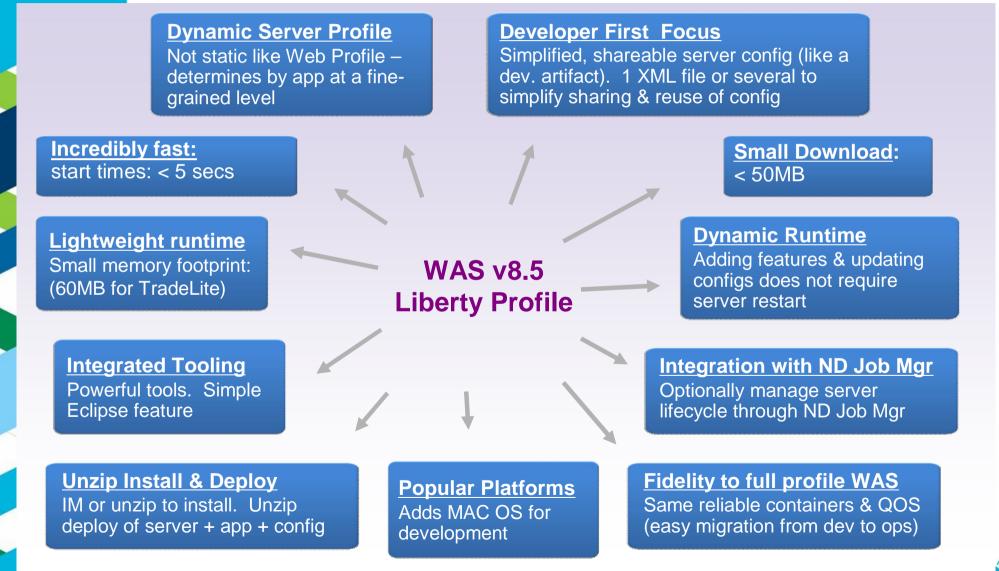

### Liberty feature set – V8.5.5

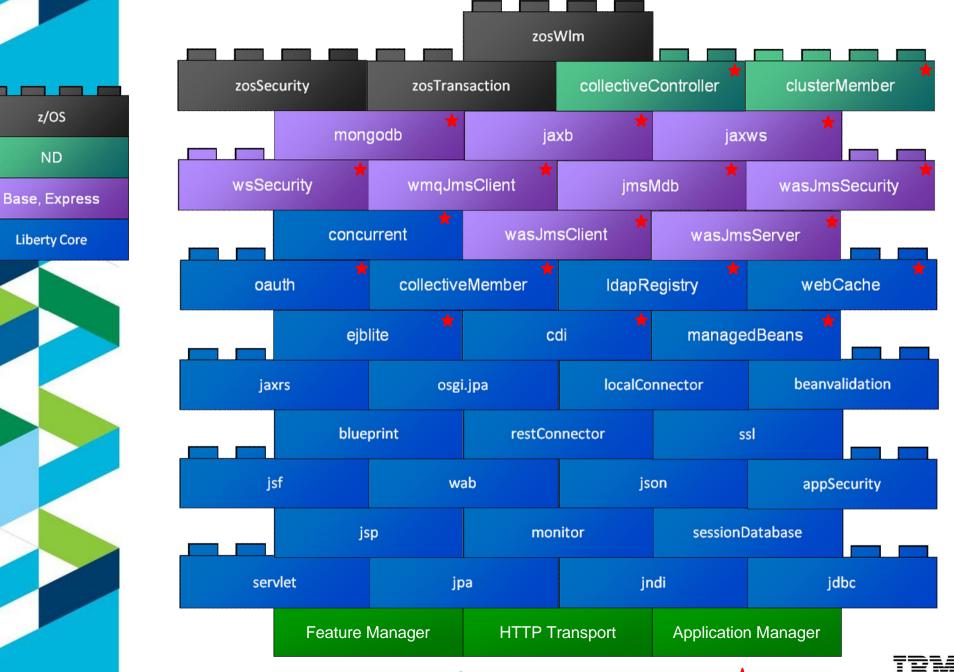

### WAS v8.5.5 Liberty Profile\*

## **Simplified** Configuration

<server>
 <featureManager>
 <feature>jsp-2.2</feature>
 <feature>jdbc-4.0</feature>
 </featureManager>

Features control which capabilities (bundles) are installed in the server

'singleton' configurations specify properties for a runtime service like logging

<logging traceSpecification="webcontainer=all=enabled:\*=info=enabled"/>

'instance' configurations specify multiple resources like applications and datasource definitions

<application name="tradeLite" location="tradeLite.war"/>

</server>

Any of this configuration could be put into a separate xml file and 'included' in this 'master' configuration file

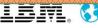

## Size Matters

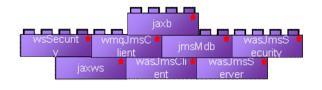

Liberty **extended** archive 24MB

# Install only what you need to minimize disk footprint

Modular "Archive Install" or Standalone Installation Manager repository

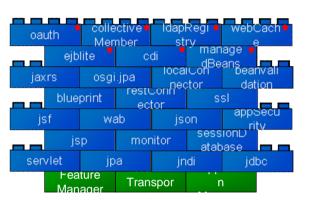

Liberty **runtime** archive 50MB (Java EE Web Profile)

Start only what you need – only configured features are started by the Liberty kernel to minimize memory footprint and startup time

Package only what you need to minimize a packaged server:

server package serverName --include=minify

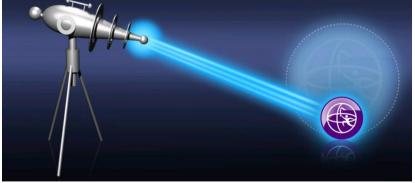

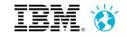

## Working with Server Configuration

Editing configuration is at the heart of working with any server

Even with the simplicity of Liberty's configuration, a powerful configuration editor can be very helpful:

Source view with content-assist

Design view for advanced editing

Integrated support for features, variables, references, ...

|   | <pre>server description="new server"&gt;     <!-- Enable features--></pre>                                                |                  | <u>×</u>                      |                                   |                                                                |     |
|---|----------------------------------------------------------------------------------------------------|------------------|-------------------------------|-----------------------------------|----------------------------------------------------------------|-----|
| Θ | <featuremanager></featuremanager>                                                                                         | 📓 server.xml 🔀   |                               |                                   |                                                                | - 6 |
|   | <feature>jsp-2.2</feature><br><feature>localConnector-1.0</feature><br>                                                   |                  | Configuration: n              | nyServer (ser                     | *                                                              |     |
|   |                                                                                                    | Configuration    | Structure                     |                                   | Configuration Details                                          | T.  |
| 0 | <httpendpoint host="localhost" httpport="9080" httpsport="&lt;br&gt;&lt;tcpOptions soReuseAddr=" true"=""></httpendpoint> | Define the main  | contents of the configuration | on <mark>in t</mark> his section. | Select items in the tree on the left to configure this server. |     |
|   |                                                                                                    | type filter text |                               |                                   | Description: new server                                        | 4   |
|   | <applicationmonitor updatetrigger="mbean"></applicationmonitor>                                                           | D By Son         | er Configuration              | <u>A</u> dd                       |                                                                |     |
|   | and the second second second second second second second second second second second second second second second          |                  | Feature Manager               |                                   |                                                                | 17  |
|   | <pre></pre>                                                                                                    |                  |                               |                                   |                                                                |     |

## Liberty – Java EE Web Profile

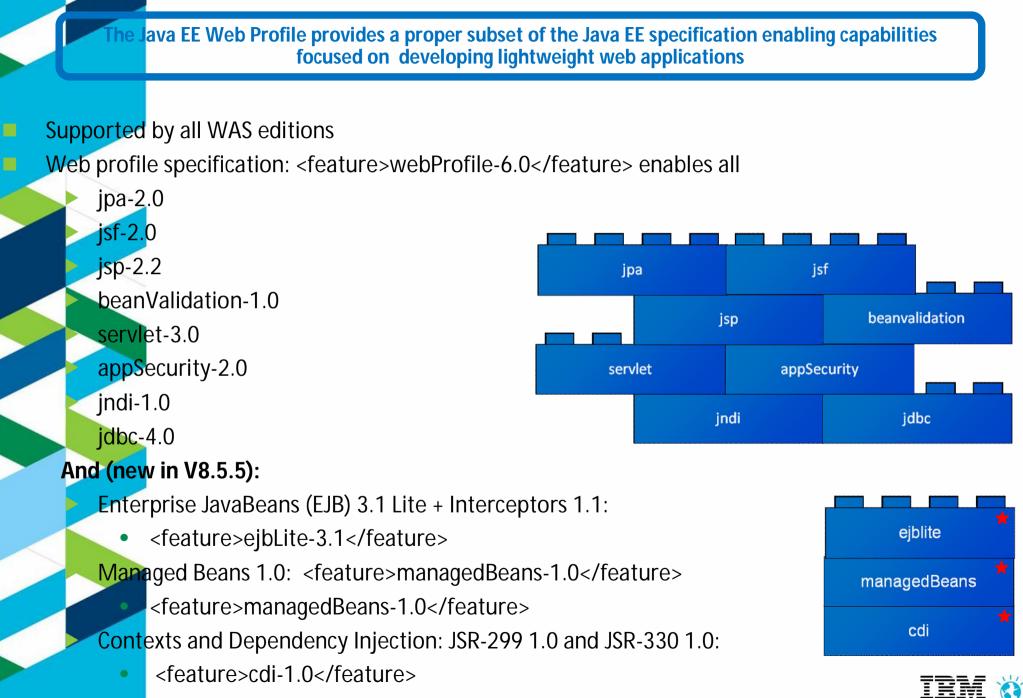

## Liberty - SPI for Liberty Profile Extensions

The Liberty Extensions System Programming Interface (SPI) provides the ability to extend the Liberty profile with custom features, including full life cycle management

Add your own Liberty features via OSGi bundles
Allows complete integration of third-party function into the Liberty runtime and development tools
System Programming Interface (SPI) for:

Adding your own configuration
Interaction with Liberty kernel

WebSphere Developer Tools (WDT) project type fo feature development
Full life cycle: packaging, installation, and un-installation

Sample scenarios:

Extend OSGi applications programming model

Provide new infrastructure (i.e. Custom User Registry)

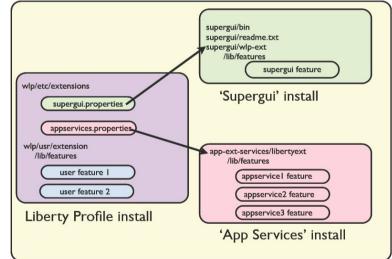

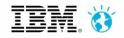

**The EJB-Lite support in WAS v8.5.5 provides a subset of the full EJB 3.1 API enabling a convenient and lightweight EJB implementation meeting the needs of many applications** 

 EJB 3.1 Lite is a key component of the Java EE Web
 Profile spec

**EJB-lite** Support

- Subset of EJB 3.1 spec focused on session beans and local interfaces
- Keeps EJB implementation small and lightweight
- Available in all WAS editions

ejblite

|                                                               | EJB 3.1 Lite<br>(Liberty and Full<br>Profile) | Full EJB 3.1<br>(Full Profile)                                                                                                    |
|---------------------------------------------------------------|-----------------------------------------------|----------------------------------------------------------------------------------------------------|
| Session Beans (stateful, stateless, singleton)                |                                               |                                                                                                    |
| Message Driven Beans                                          |                                               |                                                                                                    |
| 2.x/1.x CMP/BMP Entity                                        |                                               |                                                                                                    |
| Java Persistence 2.0                                          |                                               |                                                                                                    |
| Local/No Interface                                            |                                               |                                                                                                    |
| 3.0 Remote                                                    |                                               |                                                                                                    |
| 2.x Remote Home/Component                                     |                                               |                                                                                                    |
| JAX-WS web services                                           |                                               |                                                                                                    |
| JAX-RPC web services                                          |                                               |                                                                                                    |
| EJB Timer Service                                             |                                               |                                                                                                    |
| Async Bean Invocation                                         |                                               | V                                                                                                    |
| Interceptors                                                  |                                               |                                                                                                    |
| RMI-IIOP interop                                              |                                               | de la companya de la companya de la companya de la companya de la companya de la companya de la companya de la<br>Na companya de la companya de la companya de la companya de la companya de la companya de la companya de la comp |
| Container managed transactions /<br>Bean managed transactions |                                               |                                                                                                    |
| Declarative Programmatic Security                             |                                               | Ý                                                                                                    |
| Embeddable API                                                |                                               | <ul> <li>✓ (only<br/>required for<br/>EJB Lite)</li> </ul>                                                                                                    |

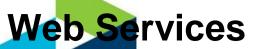

5 v8.5.5 Liberty provides both client and server functionality for SOAP based Web Services enabling easy development, integration and management of Web Services

**Apache** CXF implementation

Supported APIs JAX-WS 2.2 JAXB 2.2 Web Services for EE 1.3 Both POJO and EJB based Web services JDK bundled APIs also available: SAAJ, JAXP, StAX

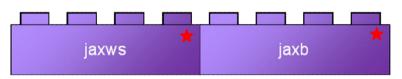

**Developer Experience** 

Protocols SOAP/HTTP WS-Security

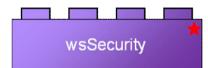

New!

### Simplified development and deployment

Eclipse WDT wizard supports top down WSDL to Java generation, and bottom up POJO to web service

Eclipse WDT plugin supports rapid edit-compile-debug cycles

- For EJB based implementation:
  - No router WAR generation required
  - No EAR wrapper required

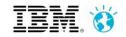

## Java Messaging Support

v8.5.5 provides Java Messaging Support for Liberty, including a lightweight single server message providers such as WebSphere MQ

JMS and MDB programming models features

Lightweight messaging engine localizes messaging destinations (queues and topics)

Integrates with transactions and security services

For development and testing

Supports security across process boundaries

Inter-operates with WAS full profile SIBus

Liberty client to full WAS SIBus

Full WAS JMS client to Liberty

WMQ Client:

Integration with WMQ for production messaging

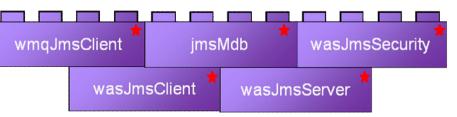

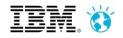

**Create** applications for mobile and cloud environments using the Liberty profile and new integration with the MongoDB NoSQL database

MongoDB is an open source highly scalable noSQL database Scalable, document-oriented, open source noSQL database JSON data model with dynamic schemas

Configure Liberty server to point to MongoDB Server

MongoDB

Programming model supports: Injection, lookup through JNDI, J2SE style Application uses MongoDB Java API directly after obtaining reference

Available in Liberty for WAS, WAS Express, WAS ND, and WAS z/OS

Value: Easy for developers to create web applications and integrate with MongoDB as a document store (e.g. for user created data). Minimal impact to business as applications change in response to business changes.

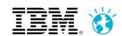

mongodb

## Liberty – Java EE Web Profile Completion

The Java EE Web Profile provides a proper subset of the Java EE specification enabling capabilities focused on developing lightweight web applications

Supported by all WAS editions

Enables a lightweight and standard runtime as a best practice for building web applications

Web profile specification: <feature>webProfile-6.0</feature> enables

Servlet 3.0 JavaServer Pages (JSP) 2.2 Expression Language (EL) 2.2 Debugging Support for Other Languages (JSR-45) 1.0 Standard Tag Library for JavaServer Pages (JSTL) 1.2 JavaServer Faces (JSF) 2.0 Common Annotations for Java Platform (JSR-250) 1.1 Java Transaction API (JTA) 1.1 Java Persistence API (JPA) 2.0 Bean Validation 1.0

Enterprise JavaBeans (EJB) 3.1 Lite + Interceptors 1.1:

Managed Beans 1.0:

a

Contexts and Dependency Injection: JSR-299 1.0 and JSR-330 1.0

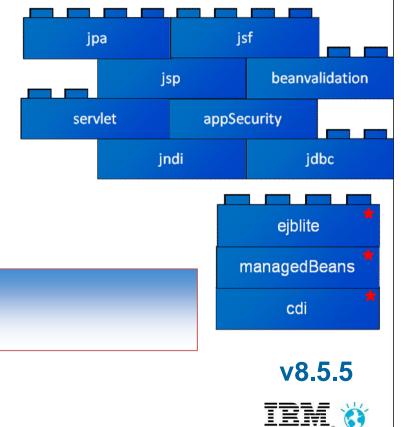

## Support for WebSphere Web Cache

vo.5.9 Nv8.5.5 provides support for WebSphere Web Cache, a.k.a. DynaCache, enabling a local caching service for simplified development of applications

Single server cache for dynamic web content

Improve performance and responsiveness of web applications

Same API as full profile WAS

Enables developers to easily develop / test applications for single server caching solutions

Run as single server in production or move applications unchanged to distributed caching via WebSphere eXtreme Scale

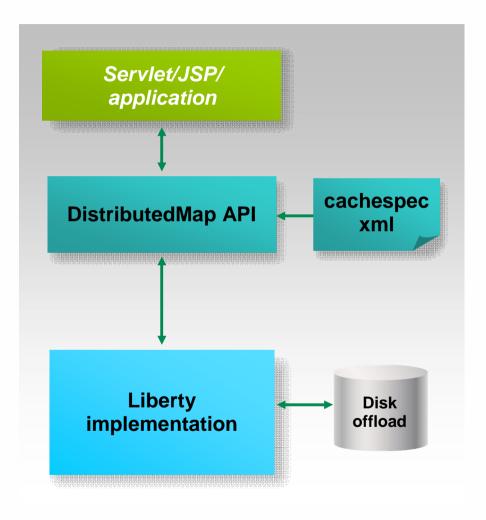

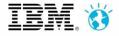

### Upgrade to WebSphere Extreme Scale for Web Caching

**Upgrade to WebSphere Extreme Scale for greater data elasticity and higher caching qualities of service** 

Massive data volume with linear scalability Elasticity: add more instances dynamically and runtime redistributes data automatically. Cache consistency Configurable number of replicas: balance between read and write operations. No need to store cache at every application server.

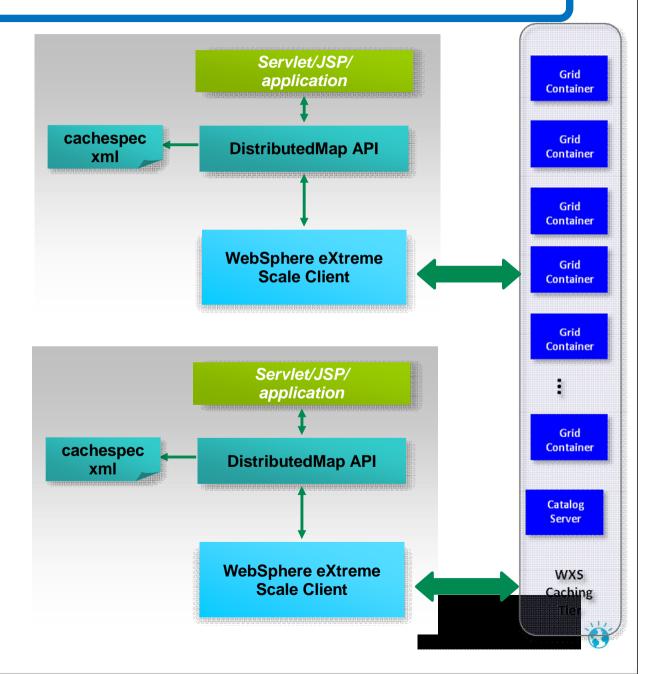

## Asynchronous Work Management

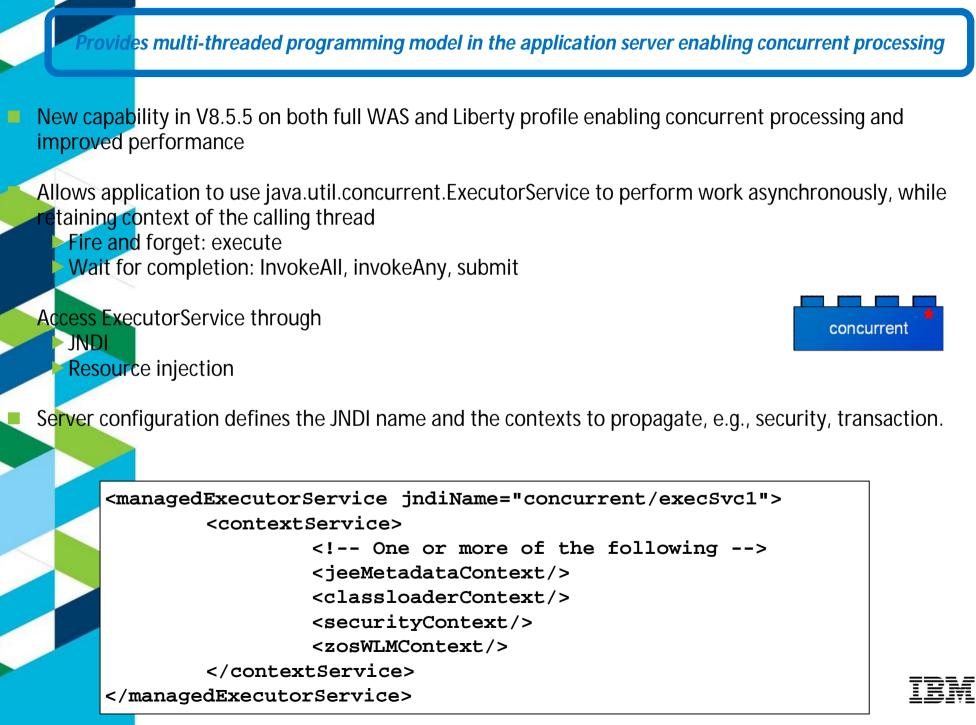

## Liberty Perver Administration

VAS v8.5.5 introduces a new administrative model enabling the grouping of Liberty servers into collectives for common management and static clustering (ND or z/OS)

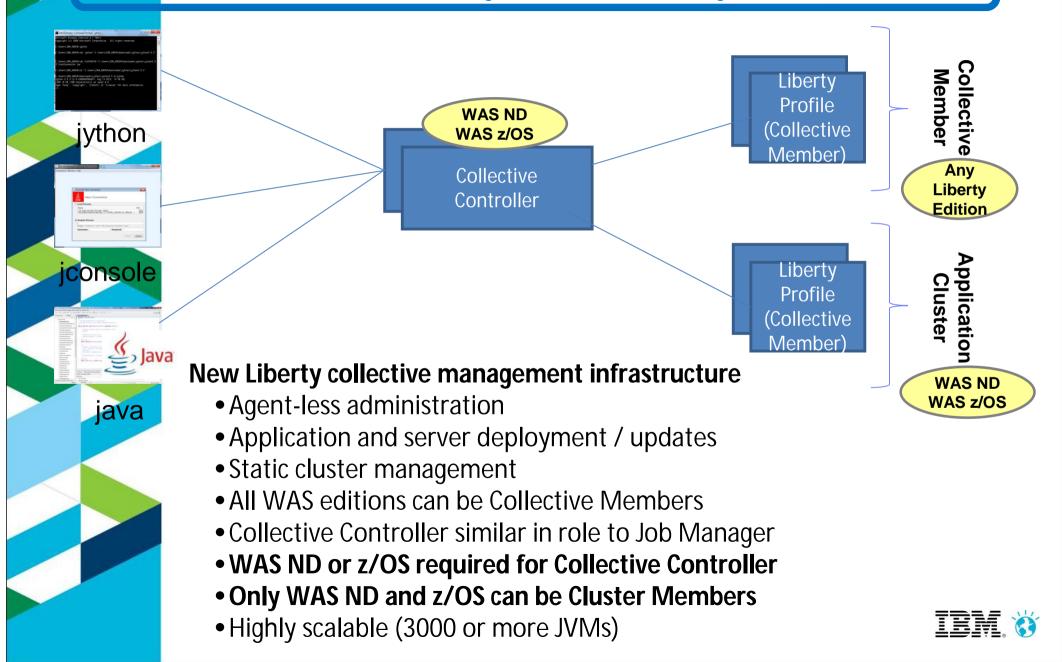

### Liberty Ecosystem - Current

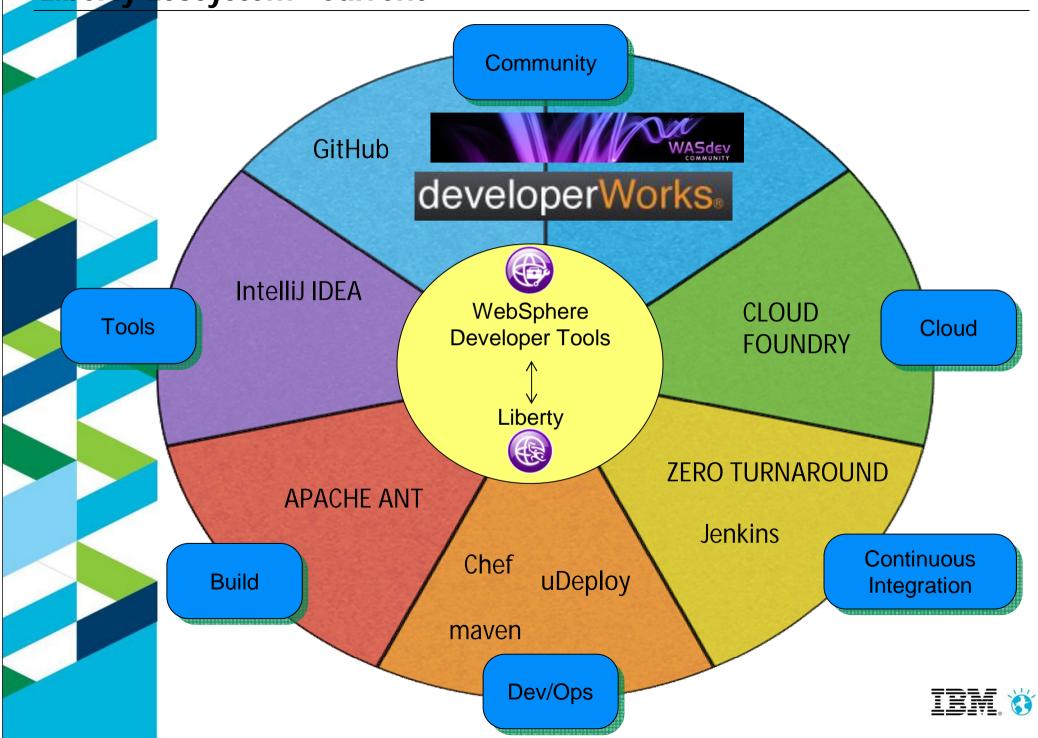

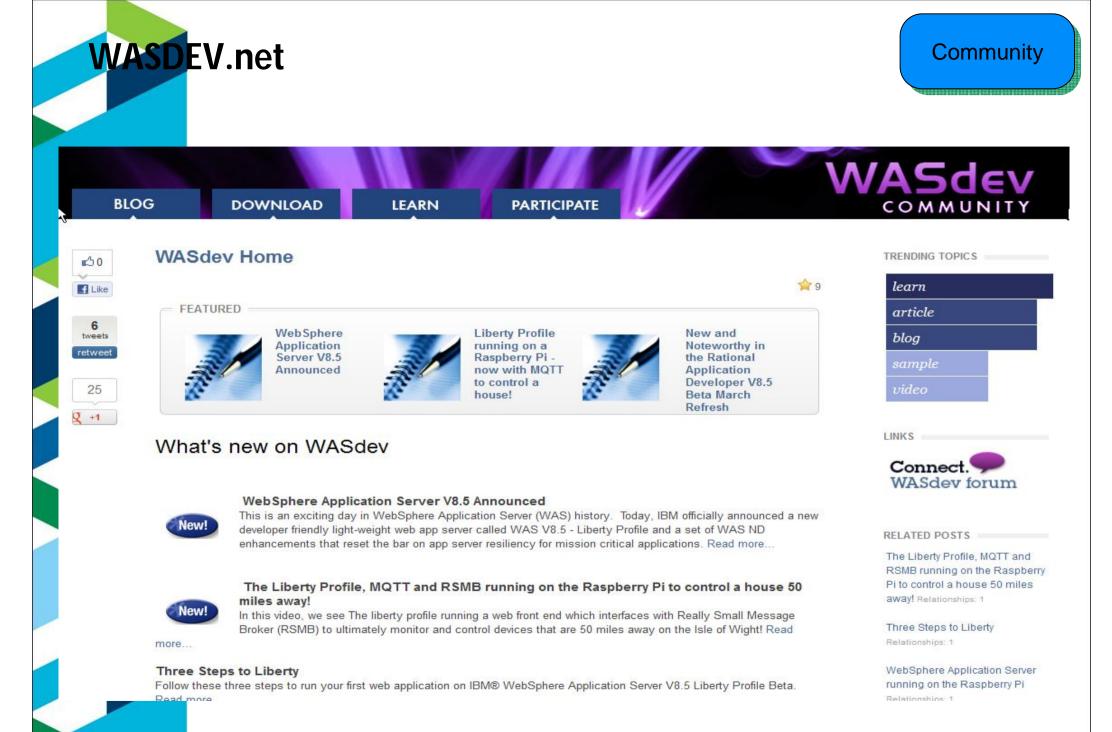

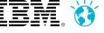

## **Repository for Extending the Liberty Profile Runtime**

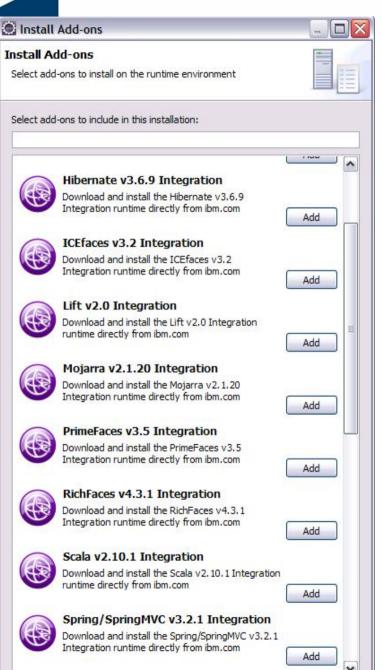

- An online repository to deliver Liberty platform extensions
- Content includes:
  - Open source project integration
  - Individual Liberty features
  - Samples
- Enables more fine-grained, early access content, simplest possible integration with external open source
- Install using Liberty command-line tools or WDT/RAD

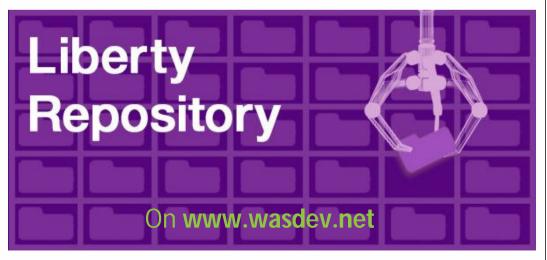

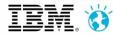

Community

## **"WASdev**" Open Source Community on GitHub

Community

WASdev Open Source community extension to the WASdev developer community

http://wasdev.github.io

https://github.com/wasdev

GitHub - 3.5M users, 6M repos (Jan 2013)

IBM contributions at launch, community to follow

Apache License, Version 2.0

Resulting binaries hosted on Liberty Repository

https://www.ibmdw.net/wadev/repo

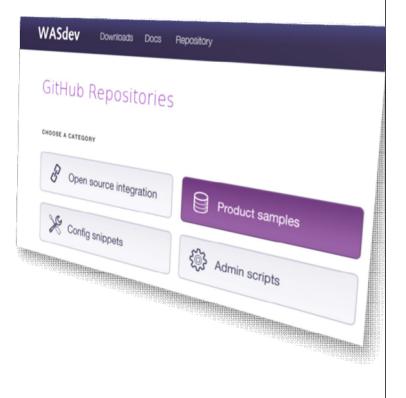

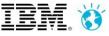

## **IBM WebSphere Liberty Buildpack**

Cloud Foundry

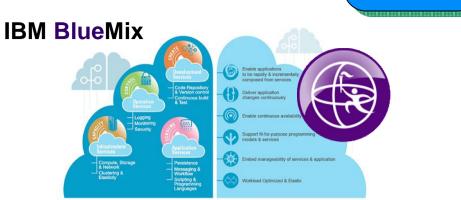

The Buildpack for IBM WebSphere Liberty is *freely* available for developers https://github.com/cloudfoundry/ibm-websphere-liberty-buildpack

- Push deploy applications to PaaS-provided WebSphere Liberty
- Hosted or on-premise
- Currently development-use only. But free!
- Includes IBM Java 7
- Uses Cloud Foundry extensible buildpack architecture
- The WebSphere Liberty buildpack is an open source contribution to the Cloud Foundry community and provisions developer-licensed instances of WAS Liberty Core V8.5.5.0

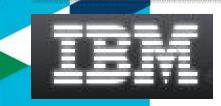

Contributed to open source Cloud Foundry community Visit our developer community at http://wasdev.net IBM BlueMix: http://ibm.com/bluemix

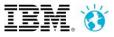

Cloud

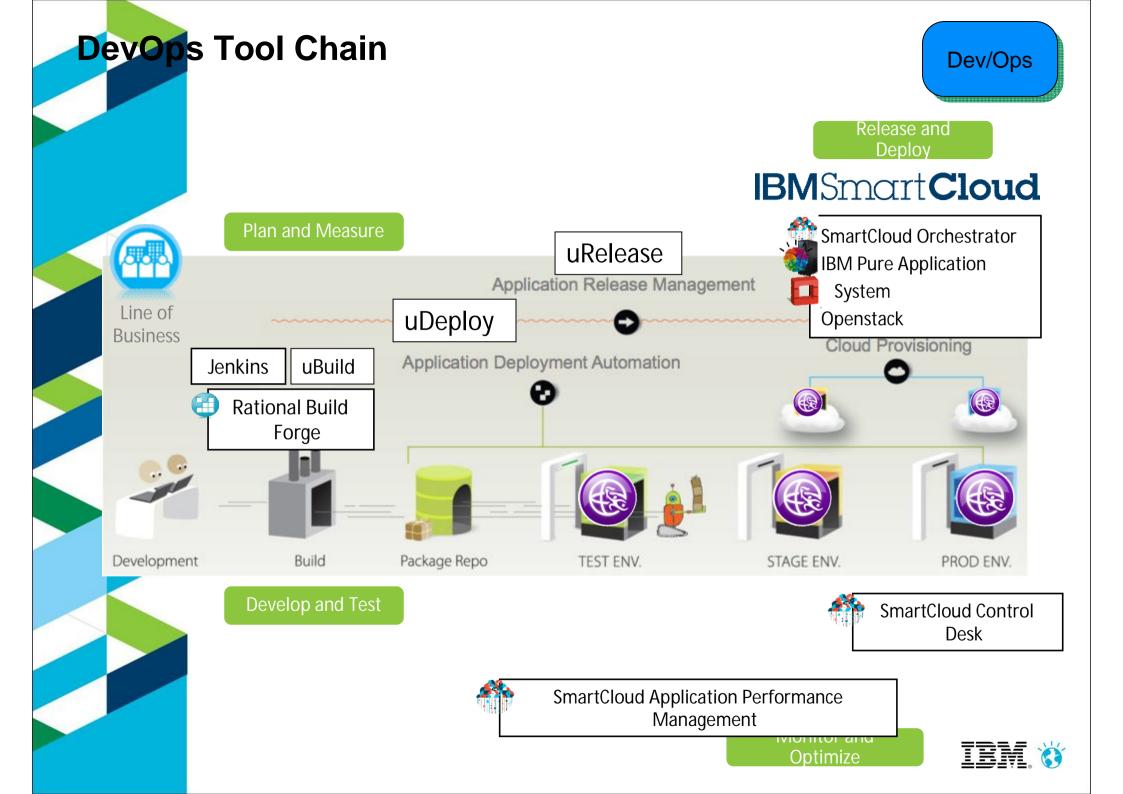

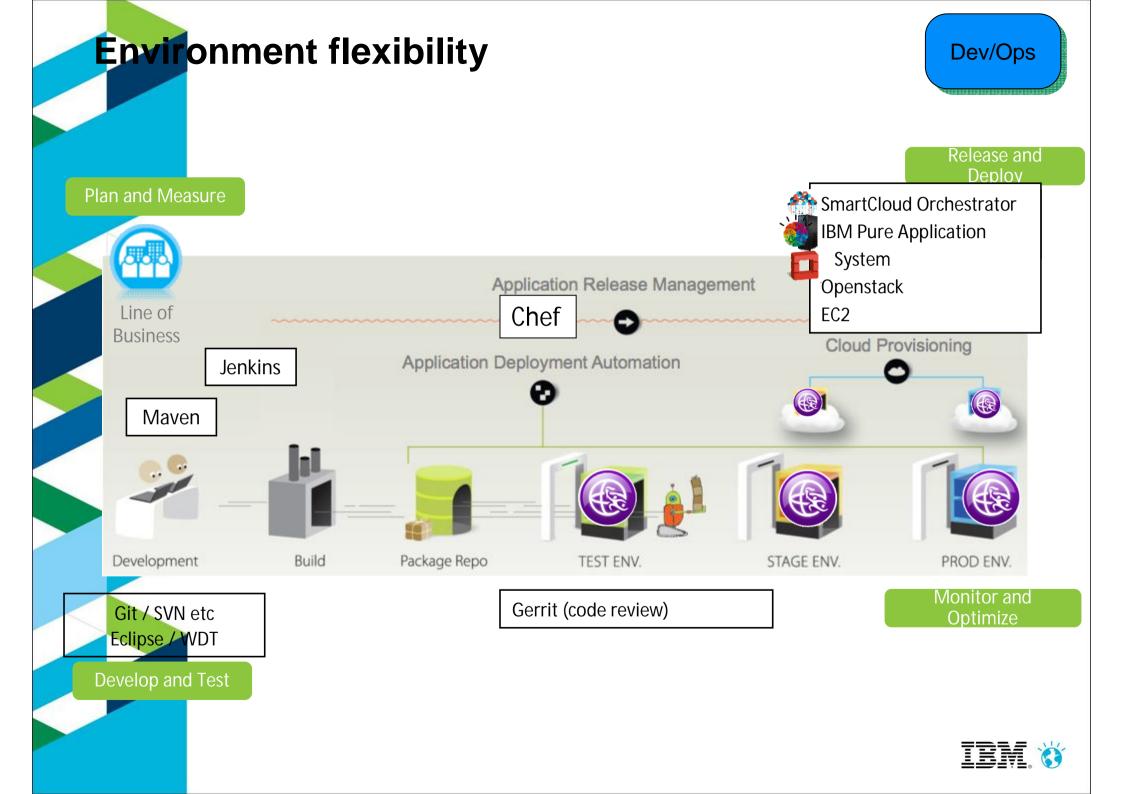

Chef Recipes

## Chef recipe to install and configure WebSphere Application Server Liberty Profile

| GitHub | Search or type a d | command 🧿          | E                                              | xplore Features   | Enterprise Bl       | og                  | Sign up    | Sign       | in                  |
|--------|--------------------|--------------------|------------------------------------------------|-------------------|---------------------|---------------------|------------|------------|---------------------|
|        | . de al            | Repositories       | Members                                        |                   |                     |                     |            |            |                     |
|        | X                  | Find a repository. |                                                | Search            |                     | All                 | Sources Fo | orks M     | irrors              |
| WAS    | Sdev               | -M-                | vlp.application                                |                   |                     |                     | Ruby       | <b>*</b> 0 | <mark>ទ្</mark> រ ០ |
|        |                    | Cher COOKDOO       | k for deploying application                    | ns to the WebSph  | ere Application Ser | ver Liberty Profile |            |            |                     |
|        | MMUNITY            | Last updated 8 f   |                                                | ns to the WebSph  | ere Application Ser | ver Liberty Profile |            |            |                     |
| co     |                    | Last updated 8 f   | hours ago                                      | ns to the WebSph  | ere Application Ser | ver Liberty Profile | Ruby       | <b>*</b> 2 | <mark>}2</mark> 0   |
|        | MMUNITY            | Last updated 8 f   | nours ago<br><b>vip</b><br>for Liberty profile | ns to the VVebSph | ere Application Ser | ver Liberty Profile | Ruby       |            |                     |

#### **Integration with Maven**

Dev/Ops

The WebSphere tools and runtime integrate with Maven to allow its usage as part of your software development process

#### WDT/RAD Maven Tools

- •"Mavenize" current tools projects
- •Create new Maven projects

•POM editing

- •Ability to browse repository (Local & Maven central)
  - •Maven Build (execute Maven commands)

•Maven tools for OSGi bundles

Enhanced!

|                                                                                                    | IBN   |
|----------------------------------------------------------------------------------------------------|-------|
|                                                                                                    | •We   |
| Import Maven Projects                                                                                       |       |
| Maven Projects<br>Select Maven projects                                                                     |       |
| Root Directory: C:\MAVEN\RAD_PROJECTS\Only_Maven\SampleProject                                              |       |
| Root Directory:       C:\MAVEN\RAD_PROJECTS\Only_Maven\SampleProject <ul> <li>Projects:</li> <li></li></ul> | •We   |
| ۰                                                                                                    |       |
| Working set:                                                                                                | More  |
| ▶ Advanced                                                                                                  |       |
| ? < Back Next > Finish C                                                                                    | ancel |

#### IBM Maven Repository

 WebSphere Liberty plugin
 Start, stop, install, deploy

#### Archetypes Java EE, OSGi, Portal

•WebSphere target POMs

 Replace server target classpath

Enhanced!

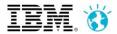

# Application Migration Tools

Migrate applications from WebSphere & other Java EE application servers to WebSphere faster with minimized risk

#### Support for Tomcat migration to WAS v8.5

- Migrate applications from older releases to WAS V8 or V7
- Migrate from Oracle or JBoss faster and easier to WAS V8.5 Beta, V8 or

Migrate applications up to 2x as fast

- Migrate web services up to 3x as fast
- Application Migration Tool

Analyzes source code to find potential migration problems:

- Removed & deprecated features
- Behavior changes
- JRE 5 & JRE 6 differences
- Java EE specification changes or enforcements
- Capable of making some application changes
- Provides guidance on how to make required changes
- Works with Eclipse, WebSphere Developer Tools (WDT) or Rational Application Developer (RAD)

Get the Tool at No Charge: http://ibm.co/hqfkdj

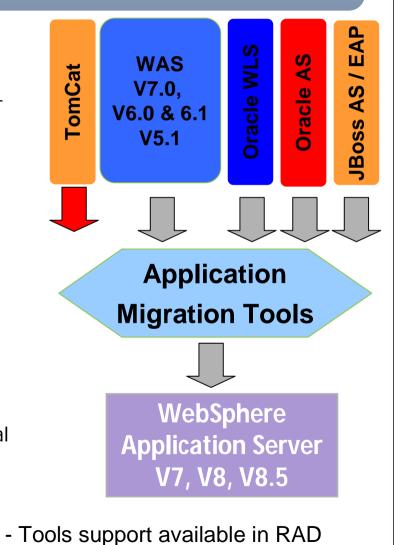

© 2012 IBM Corporation

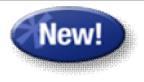

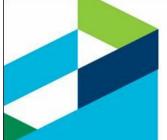

IBM, the IBM logo, ibm.com, WebSphere and Rational are trademarks of International Business Machines Corp., registered in many jurisdictions worldwide. Other product and service names might be trademarks of IBM or other companies. A current list of IBM trademarks is available on the Web at "Copyright and trademark information" at <u>www.ibm.com/legal/copytrade.shtml</u>.

Apache Maven, Maven, Apache Ant and Ant are registered trademark of The Apache Software Foundation (ASF) in the United States, other countries, or both.

Gitbub is a registered trademark of Github Inc. in the United States, other countries, or both.

Zeroturnaround is a registered trademark of Zeroturnaround in the United States, other countries, or both.

Pivotal, the Pivotal logo, Cloud Foundry are trademarks and/or registered trademarks of GoPivotal, Inc. in the United States and/or other countries.

OpsCode and Chef are registered trademark of OpsCode in the United States, other countries, or both.

Jenkins is a registered trademark of Jenkins CI in the United States, other countries, or both.

Intellij is a registered trademark of JetBrains in the United States and other countries.

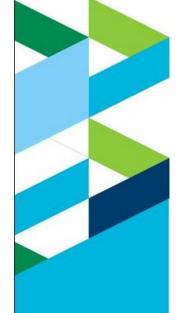

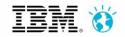

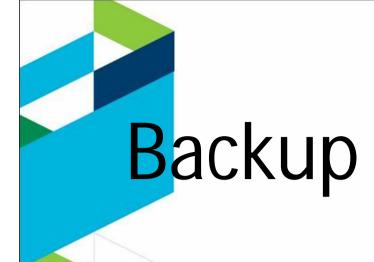

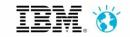

## Web and Mobile development

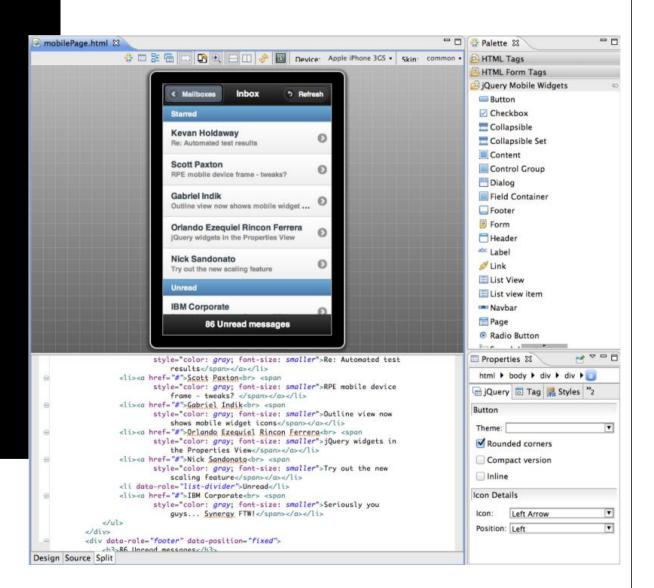

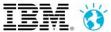

**Source** editing tools

| Validation     Validation     Validation     Validation                                                                                                    |             | HTML5 | JavaScript | Dojo     | CSS3 | JSON | jQuery |
|----------------------------------------------------------------------------------------------------|-------------|-------|------------|----------|------|------|--------|
| Outline       Image: Control of the second second sec | Code Assist |       | <b>Ø</b>   | <b>Ø</b> | Ø    | Ø    | Ø      |
| <pre><script type="text/javascript"> document.get </script>    </pre>                                                                                                    |             |       |            |          |      |      |        |

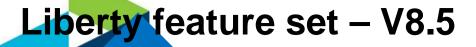

relivers programming model and qualities of service enhancements to the Liberty profile, expanding the scope of Liberty based applications and deployment

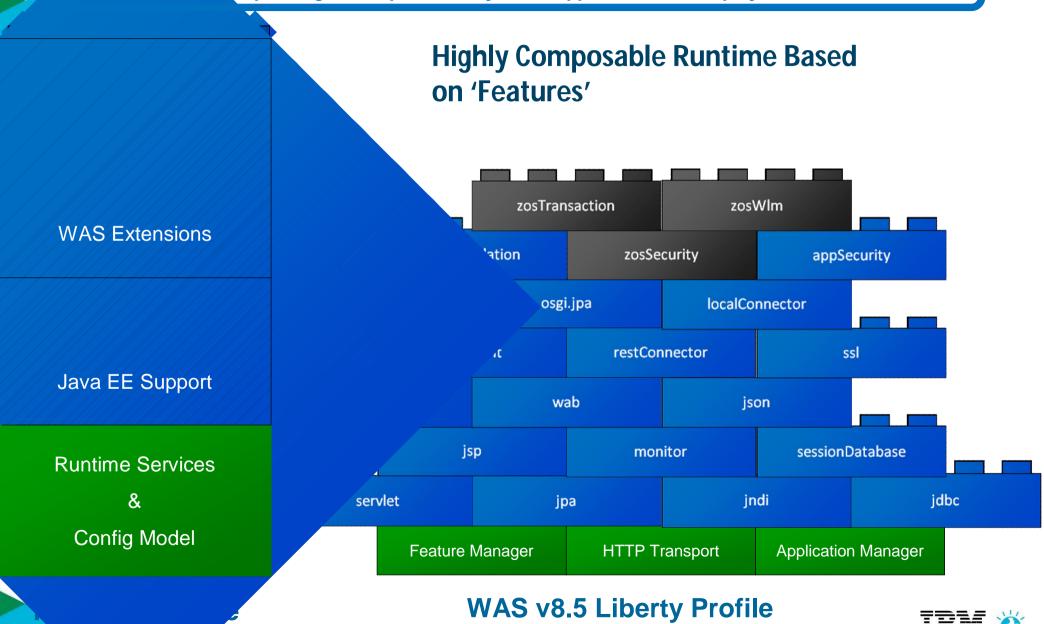

## Flexible Configuration

**Shareab**le config snippets:

<server>

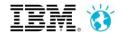

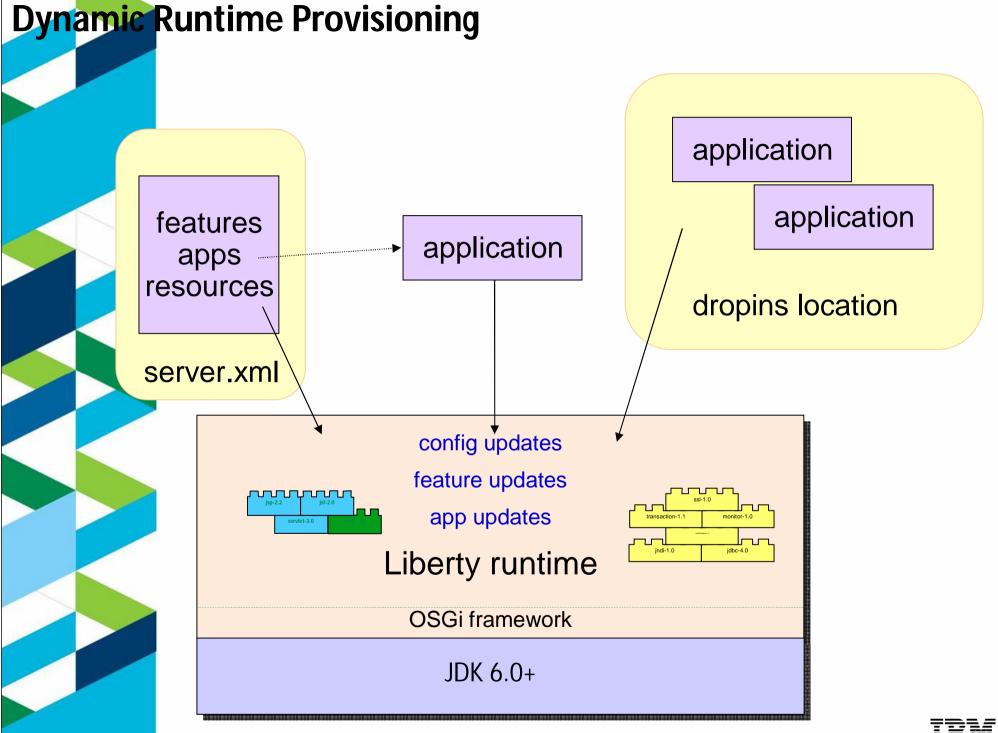

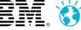

## Liberty Profile – Startup & Footprint

# The problem of a lightweight development environment in WebSphere has been solved!

Liberty Profile startup & footprint are on par with Tomcat.

Liberty Profile starts up in less than half the time of JBoss Web profile.

System Info: Lenovo T60p - 2 x 2.16 GHz Intel Core Duo T2600 2GB RAM, Windows XP 32-bit Apache Tomcat 7.0.12 JBoss Community Edition 7.0 Web Profile server GlassFish Server 3.1 Open Source Edition Web Profile WAS V8.Next Liberty Profile (All servers had the TradeLite benchmark application installed)

#### Startup & Footprint Comparison of various lightweight servers

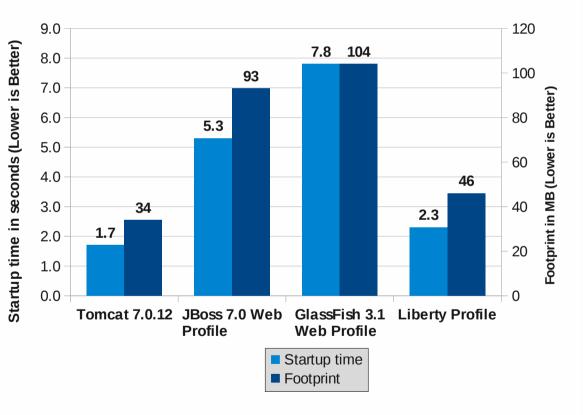

Note: Tomcat , JBoss, and GlassFish were measured with the HotSpot JDK, while Liberty was measured with the IBM JDK.

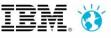

## Liberty Profile – Throughput

A lightweight server that can service requests with the speed of a full production server!

Liberty Profile provides up to 20% better runtime performance than JBoss and 25% better than Tomcat.

System Info: IBM x3550 – 4 x 1.86 GHz Intel Xeon E5320, 8 GB RAM RedHat Linux 5.3 32-bit Apache Tomcat 7.0.12 JBoss Community Edition 7.0 Web Profile server GlassFish Server 3.1 Open Source Edition Web Profile WAS V8.Next Liberty Profile (All servers had the TradeLite benchmark application installed)

### Throughput Comparison of various lightweight servers

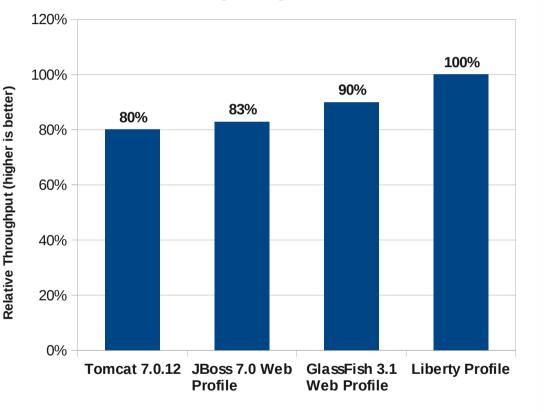

Note: Tomcat , JBoss, and GlassFish were measured with the HotSpot JDK, while Liberty was measured with the IBM JDK.

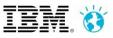